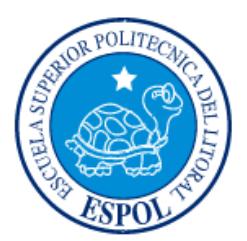

# **ESCUELA SUPERIOR POLITÉCNICA DEL LITORAL Facultad de Ingeniería en Electricidad y Computación**

"IMPLEMENTACIÓN DE LA CARACTERIZACIÓN DE UN CANAL NLOS EN LA BANDA DE 28 GHz USANDO SIMULACIONES CON UNA HERRAMIENTA DE RAY TRACING"

## **INFORME DE MATERIA INTEGRADORA**

Previo a la obtención del título de:

# **INGENIERO EN ELECTRÓNICA Y TELECOMUNICACIONES**

ISAAC EDUARDO MONTALVÁN GUERRERO

JOSÉ RICARDO TOMALÁ LÓPEZ

GUAYAQUIL – ECUADOR

AÑO: 2017

### **AGRADECIMIENTO**

<span id="page-1-0"></span>A Dios, por darme la fuerza sobrenatural para alcanzar este objetivo trazado.

Agradezco a mis padres, quienes supieron guiarme en el trayecto de la vida, inculcándome valores de superación, gracias por todos sus sacrificios y esfuerzos que hicieron; a mis hermanos y al resto de mis familiares.

Un sincero agradecimiento al Msc. Juan Carlos Avilés y al MSc. Víctor Asanza, por su guía y paciencia en la elaboración de este proyecto.

Agradezco a cada uno de los profesores que aportaron con sus conocimientos y me impartieron valores de ética y moral en la formación de mi vida profesional.

A todos y cada uno de los amigos y compañeros a lo largo de mi vida universitaria que contribuyeron con su granito de arena a lo largo de la carrera, a mi compañero y amigo José Tomalá por permitirme elaborar con su ayuda uno de los proyectos más importantes de mi vida profesional.

#### Isaac Eduardo Montalván Guerrero

Agradezco a DIOS por darme la oportunidad de culminar mi carrera profesional y logrando así cumplir una meta más en mi vida, y tener la dicha de disfrutarlo con mis seres queridos, los cuales forman parte de este hermoso y sacrificado logro.

A mi querida madre, Judith López, por creer en mí y sus palabras de alientos acompañado siempre de un abrazo cuando más lo necesitaba, gracias madre por mostrarme el sendero que debo seguir, a mis hermanos que confiaron en mí y siempre estuvieron ahí, a mis profesores que me formaron profesionalmente, a mi compañero de tesis que me acompaño a cumplir está meta y a mis amigos que compartimos anécdotas. Gracias a todos.

José Ricardo Tomalá López

### **DEDICATORIA**

<span id="page-2-0"></span>A mis padres Angelita y Eduardo; a mi abuela Elisa; a mis hermanos Josué, Christian y Carolina; a mis tías y tíos Gloria, Mariana, Elvira, Doris, Alexandra, Patricia, Fausto y Rafael, quienes han velado por mi desde pequeño.

A aquellos que hoy en día no se encuentran en vida, pero desde algún lugar lejano aun cuidan de mí.

A mis amigos que me regalo esta etapa de la vida.

Isaac Eduardo Montalván Guerrero

Dedico este trabajo que es la dedicación y el sacrificio a mi madre Judith López y a mi padre William Tomalá que por su constante apoyo pude culminar una etapa en mi vida profesional y por aquello mis más sinceros agradecimientos a ustedes, además un agradecimiento a mi hermana Marjorie por compartir esas noches largas durante la semana de exámenes y a mi hermano William que por sus enseñanzas y consejos como hermano mayor, me ha formado como persona.

A todos mis amigos, profesores y compañeros de vida por colaborar con sus enseñanzas ya que he aprendido mucho durante este lindo y bello recorrido.

José Ricardo Tomalá López

### <span id="page-3-0"></span>**TRIBUNAL DE EVALUACIÓN**

**Msc. Juan Carlos Avilés Msc. Víctor Asanza**

. . . . . . . . . . . . . . . . . .

. . . . . . . . . . . . . . . . . .

PROFESOR EVALUADOR PROFESOR EVALUADOR

### **DECLARACIÓN EXPRESA**

"La responsabilidad y la autoría del contenido de este Trabajo de Titulación, nos corresponde exclusivamente; y damos nuestro consentimiento para que la ESPOL realice la comunicación pública de la obra por cualquier medio con el fin de promover la consulta, difusión y uso público de la producción intelectual"

Isaac Eduardo Montalván Guerrero

José Ricardo Tomalá López

#### **RESUMEN**

<span id="page-5-0"></span>El despliegue de nuevas bandas de frecuencias, específicamente la de los 28 GHz que posee una mayor capacidad para solventar el aumento exponencial en el tráfico de información de las bandas celulares actuales, impone el estudio de sus características de propagación para determinar los principales atributos que posee dicho canal mediante el análisis de las curvas de distribución probabilística acumulada (CDF) de los parámetros más destacados, tales como los ángulos de salida y arribo, potencia de recepción, pérdida de camino y dispersión de retardo de tiempo.

La metodología que se implementa para determinar los principales atributos del canal de comunicación se basa en el uso de las herramientas de software Wireless Insite y Matlab. El escenario se simula con la herramienta de trazado de rayos (ray tracing) que posee el programa Wireless Insite, una estación base con una antena transmisora direccional (sectorial 150º) y 500 usuarios con antenas receptoras omnidireccionales ubicados arbitrariamente en un ambiente sin línea de vista (NLOS) con el transmisor. Los datos obtenidos de la simulación corresponden a los principales multicaminos de propagación de cada enlace de comunicación que se establece entre el transmisor y cada uno de los receptores. En el procesamiento de los datos obtenidos en la simulación, se usa la herramienta computacional Matlab para agrupar los diferentes multicaminos mediante el algoritmo de agrupamiento K-means para establecer las características de los dos principales clústeres, y además se obtienen las diferentes gráficas probabilísticas de función de distribución acumulada (CDF), que se comparan con una distribución estadística conocida con la finalidad de caracterizar el canal.

En base a los resultados obtenidos a partir de las gráficas probabilísticas de función de distribución acumulada (CDF) y el análisis de los parámetros en estudio, se observa que los dos principales clústeres poseen la mayor cantidad de potencia de recepción, por consiguiente, no es necesario transmitir en todas las direcciones del espacio. Adicionalmente se encuentra que la separación de los ángulos de los centroides que identifican los clústeres y la diferencia de sus potencias siguen una distribución normal.

# <span id="page-6-0"></span>ÍNDICE GENERAL

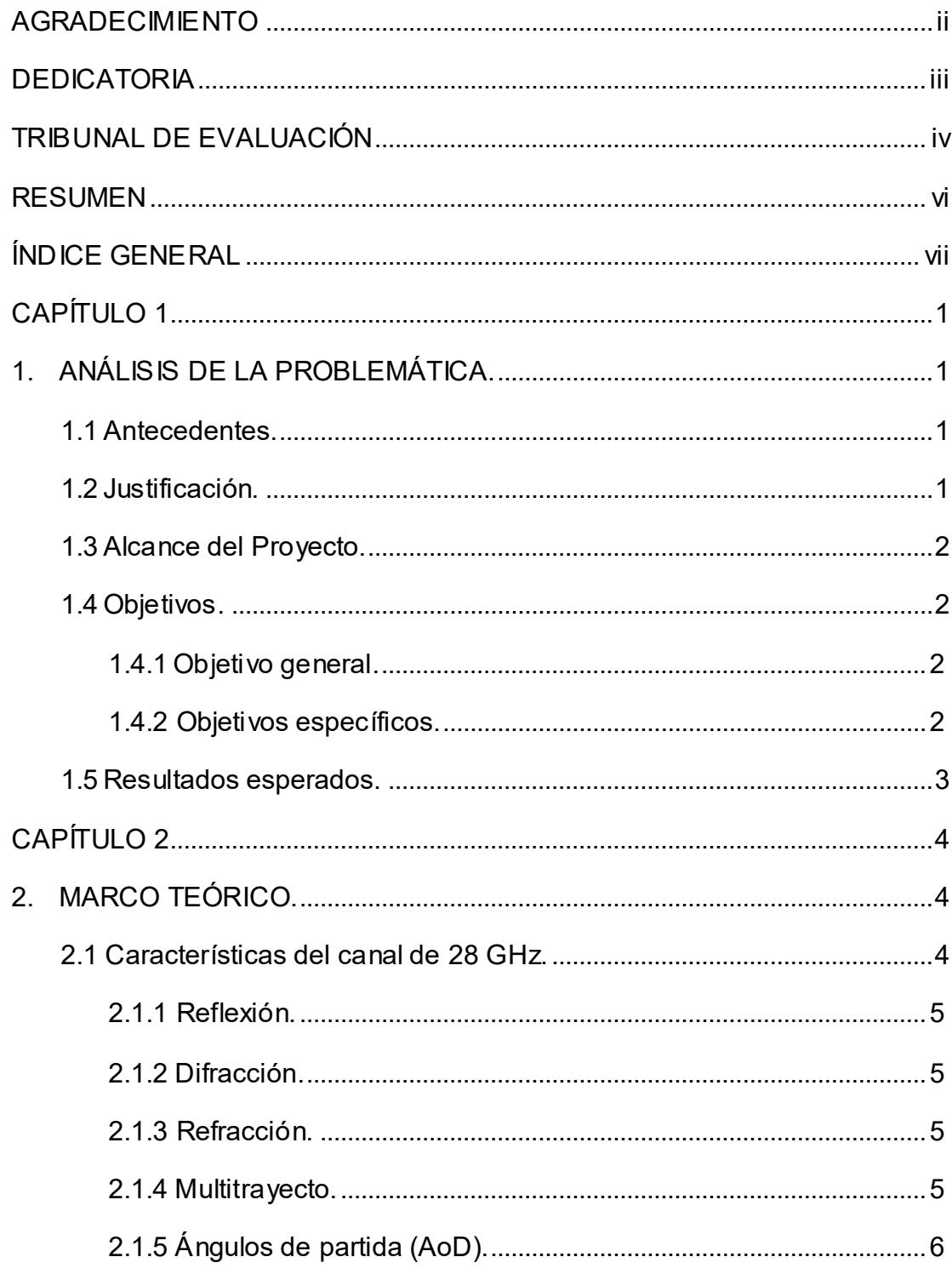

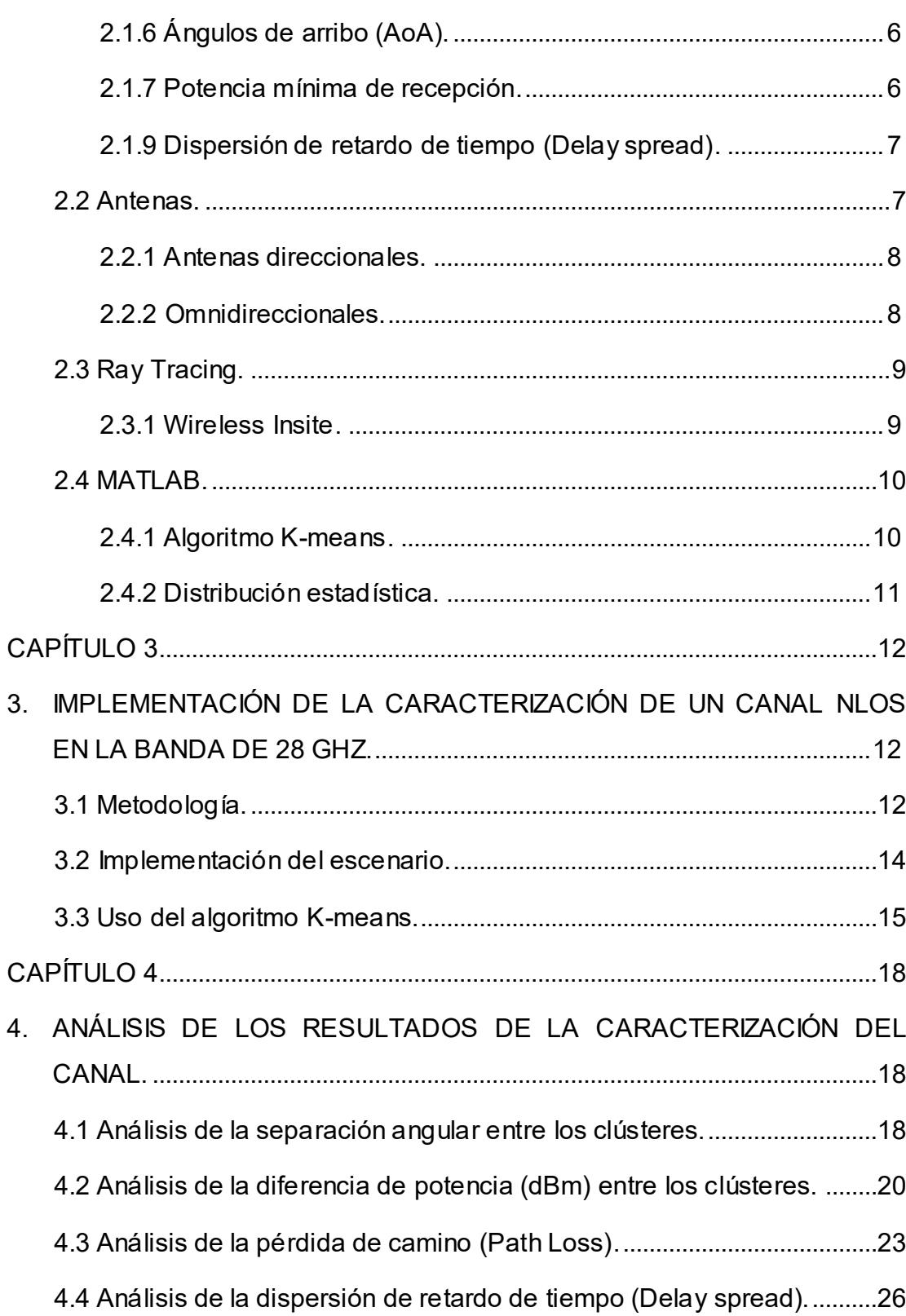

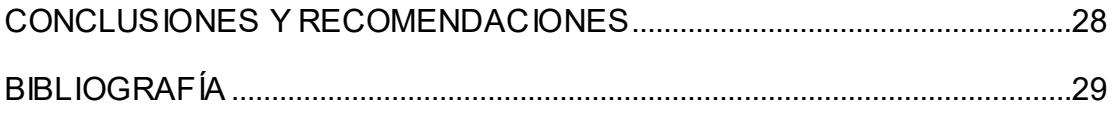

### **CAPÍTULO 1**

### <span id="page-9-1"></span><span id="page-9-0"></span>**1. ANÁLISIS DE LA PROBLEMÁTICA.**

#### <span id="page-9-2"></span>**1.1 Antecedentes.**

El crecimiento de forma exponencial de los dispositivos móviles es paralela al desarrollo de nuevas tecnologías inalámbricas, lo que se evidencia en la aparición de nuevas aplicaciones con videos de alta definición, videojuegos, voz sobre IP y realidad aumentada. Por tal razón es necesario una mayor capacidad en el ancho de banda para que las redes celulares puedan ofrecer un soporte viable en el tráfico de información [2].

Nuevas bandas de frecuencia se requieren para ampliar la capacidad demandada. Actualmente las milimétricas (mmw) se perfilan como apropiadas para expandir los servicios celulares con tecnologías de quinta generación [1] [2].

#### <span id="page-9-3"></span>**1.2 Justificación.**

Dado que las bandas actuales no pueden sostener la continua necesidad de una mayor capacidad de canal, velocidades máximas de datos e inferiores latencias y que a su vez no son extrapolables, se requiere encontrar nuevas bandas de frecuencias que imponen a su vez nuevos modelos de propagación aplicables que necesitan caracterizarse [2].

En respuesta a la problemática, el sector de la Radiocomunicaciones de la Unión Internacional de las Telecomunicaciones (ITU-R) [1], a partir de la norma IMT-2020 para los sistemas móviles 5G, ejecuta el estudio técnico de las bandas milimétricas (mm-wave) de 30-300GHz que cuentan con un amplio espectro disponible y con poco uso, que resultan apropiadas para el cumplimento de los requerimientos. Específicamente la de 28 GHz brinda un mayor porcentaje de disponibilidad en su ancho de banda [1] [2] comparado con las actuales bandas de microondas.

El establecimiento de nuevos canales de comunicación se realiza con base en la necesidad de obtener un trasfondo sólido de estudios de los principales parámetros, para lo cual se requiere realizar una recopilación de datos a través de mediciones y simulación para su posterior análisis con el fin de obtener modelos estadísticos para cimentar las futuras planificaciones de redes con base en criterios técnicos, cuyos modelos de propagación deberán considerar las características de radio propagación de la mano con la influencia de estructuras urbanas.

#### <span id="page-10-0"></span>**1.3 Alcance del Proyecto.**

El proyecto tiene como finalidad aportar un método de caracterización de nuevas bandas para la implementación de futuras redes celulares, usando una herramienta de ray tracing en un escenario con enlaces sin línea de vista (NLOS) entre la estación base y un grupo de usuarios ubicados arbitrariamente, lo que constituye una alternativa a los procedimientos de caracterización basados exclusivamente partir de mediciones en escenarios reales.

La caracterización del canal en la banda de 28 GHz se basa principalmente en la identificación estadística de parámetros, tales como potencias de los multi trayectorias y respectivos ángulos de partida (AoD) y de llegada (AoA).

#### <span id="page-10-1"></span>**1.4 Objetivos.**

#### <span id="page-10-2"></span>**1.4.1 Objetivo general.**

Determinar las diferentes características de un canal en la banda de 28 GHz en NLOS, en la cual se realiza un análisis de los parámetros más influyentes tales como: ángulos de partida (AoD), ángulos de arribo (AoA), diferencia de potencia de clústeres, pérdida de camino y tiempo de retardo; para en función de aquello identificar sus distribuciones de probabilidad.

#### <span id="page-10-3"></span>**1.4.2 Objetivos específicos.**

 Analizar las principales propiedades de un canal NLOS en la banda de 28 GHz con el fin de caracterizarlos.

- Identificar grupos (clústeres) de pasos de propagación usando el algoritmo K-means de la herramienta de software Matlab, a partir de los parámetros de los ángulos de partida (AoD), ángulos de llegada (AoA) y potencia, respectivamente.
- Obtener la separación angular y diferencia de potencia de los dos principales clústeres, basado en sus respectivas curvas de distribución probabilística acumulada (CDF).

#### <span id="page-11-0"></span>**1.5 Resultados esperados.**

Los resultados que se esperan son:

- Obtener los resultados de la simulación usando la herramienta de ray tracing Wireless Insite, para identificar las principales características de los pasos de propagación en un escenario NLOS.
- Obtener gráficas de función de probabilidad acumulada, de la variación de ángulos de llegada, ángulos de salida y potencia de los multi-trayectos y compararlos con distribuciones estadísticas conocidas.

## **CAPÍTULO 2**

### <span id="page-12-1"></span><span id="page-12-0"></span>**2. MARCO TEÓRICO.**

El análisis estadístico y comparativo de los atributos obtenidos en las simulaciones, requieren la revisión de algunos de los principales conceptos básicos que permiten caracterizar un canal NLOS en la banda de 28 GHz.

#### <span id="page-12-2"></span>**2.1 Características del canal de 28 GHz.**

Una gran parte de estudios se ha enfocado en definir las características principales con base en los sistemas de trasmisión que se encuentran en uso en la actualidad, como los sistemas móviles LTE.

En un estudio realizado en sistemas LMDS de 28 GHz [4] se demostró la ventaja de la utilización de las antenas direccionales de alta ganancia para enlaces fijos de punto a multipunto para dirigir la mayor cantidad de energía hacia las direcciones del espacio óptimas confinadas en orientaciones específicas (clústeres).

En el centro de la ciudad de New York se demostró que hacer enlaces con antenas que no tengan línea de vista entre receptores y transmisores es muy factible [6]. Particularmente para escenarios NLOS estos enlaces podrían realizase usando antenas direccionales para cobertura celular con distancias que no superen los 200m [3] [5] [6].

Los enlaces en las bandas mmW se establecen de tal manera que las ondas electromagnéticas interactúan con muchos obstáculos del ambiente, es decir que corresponden a un ambiente NLOS. Los principales tipos de propagación que se pueden encontrar en los enlaces implementados en la banda de 28 GHz son los siguientes:

#### <span id="page-13-0"></span>**2.1.1 Reflexión.**

Cuando la onda choca con un obstáculo de superficie lisa de separación entre dos medios, cuyas dimensiones superan la longitud de onda que posee el rayo incidente, ocurre el cambio de dirección al intentar penetrar el obstáculo. El ángulo incidente en la mayoría de los casos es igual al ángulo de reflexión que esta obtiene luego de rebotar en la superficie [7].

#### <span id="page-13-1"></span>**2.1.2 Difracción.**

Es el fenómeno en el cual las ondas propagadas en el medio colisionan con el borde de un obstáculo, de manera que resulta en una sombra llenada parcialmente con ondas más amplias que se derivan del haz incidente original, sin embargo, el campo difractado posee la capacidad de ser percibido por los receptores [7].

#### <span id="page-13-2"></span>**2.1.3 Refracción.**

La degeneración de la onda electromagnética debido a la falta de homogeneidad en la superficie en la cual incide, implica en la reflexión de una parte de ella al medio del cual proviene, mientras que la otra parte penetra el obstáculo aminorando la potencia [7].

#### <span id="page-13-3"></span>**2.1.4 Multitrayecto.**

Al estudiar el medio de propagación, se diferencia el entorno como un escenario con línea de vista (LOS) o sin línea de vista (NLOS); cuando la onda se propaga a través del medio y posee poca capacidad de penetración debido a los múltiples objetos que se encuentran en el campo de visión, acarrea la creación de diversos caminos (multitrayectos o multicaminos) de manera que la señal llega al receptor a través de múltiples pasos como se observa en la figura 2.1 [7] [8].

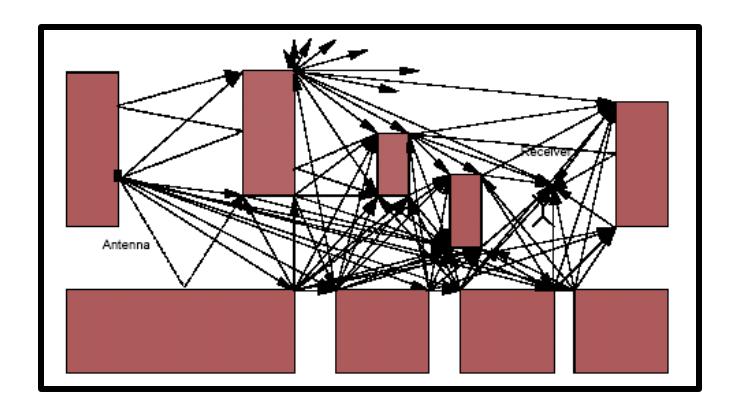

**Figura 2.1: Multitrayectos [7].**

#### <span id="page-14-0"></span>**2.1.5 Ángulos de partida (AoD).**

Los multicaminos que se crean a lo largo del espacio a través de la antena transmisora son desplegados a partir de posición angular de inicio. El uso de antenas direccionales en los escenarios donde se implementa un enlace sin línea de vista (NLOS) se orienta en los AoDs de modo que se obtiene la mayor recepción de potencia [8].

#### <span id="page-14-1"></span>**2.1.6 Ángulos de arribo (AoA).**

Los receptores que usualmente poseen antenas omnidireccionales, reciben en todas las direcciones del espacio las ondas transmitidas a través de los multicaminos, la dirección angular que cada uno de ellos tiene al llegar se refiere al ángulo de arribo o llegada [8].

#### <span id="page-14-2"></span>**2.1.7 Potencia mínima de recepción.**

La sensibilidad en el receptor es una de los más importantes parámetros en el diseño e implementación de radio enlaces, este parámetro determina el alcance que posee el sistema, describe al valor mínimo de potencia estrictamente necesario para un funcionamiento correcto en la decodificación de la señal [10].

#### **2.1.8 Perdida de Camino.**

La potencia transmitida no es captada en su totalidad por los receptores, dado que decaerá por la presencia de factores como edificios y vegetación además de la distancia a la que se encuentren los receptores; el frente de onda de la señal es irradiado en diferentes direcciones provocando que la comunicación se realice por diferentes trayectorias, donde muchas de estas se pierden en el espacio. La pérdida de camino (path loss) no toma en cuenta la perdida de potencia de factores atmosféricos [11] [12].

#### <span id="page-15-0"></span>**2.1.9 Dispersión de retardo de tiempo (Delay spread).**

La dispersión de retardo de tiempo deriva en la recepción de la señal a través de los multitrayectos, donde cada uno de ellos llega con un tiempo diferente del otro al mismo usuario. El delay spread se refiere a la diferencia del tiempo del componente multitrayecto primero en llegar y el componente multitrayecto último en llegar [11]. La figura 2.2 describe la transmisión de un símbolo a través de varios trayectos (A, B y C), el símbolo llega al usuario con un tiempo diferente del otro para cada trayecto.

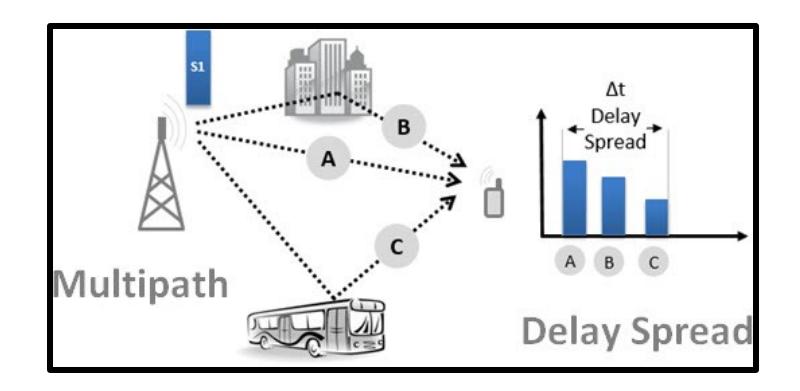

**Figura 2.2: Delay Spread [13].**

#### <span id="page-15-1"></span>**2.2 Antenas.**

Las antenas son dispositivos que permiten captar y enviar ondas electromagnéticas al espacio, es una interfaz que se encuentra entre el medio de propagación y la línea de transmisión. De acuerdo al uso en las que son implementadas se desempeñan como transmisoras o receptoras, es decir radia la señal al espacio y tiene la capacidad de interceptar las señales transmitidas por otras antenas con una frecuencia común [14].

#### <span id="page-16-0"></span>**2.2.1 Antenas direccionales.**

Una antena direccional consolida la mayor parte de energía en una dirección angular específica, la recepción de esta señal será mucho mayor debido a que logra un mayor enfoque hacia el área de cobertura y así evitar mayores pérdidas e interferencias con otros enlaces [15]. En la figura 2.3 se contempla el patrón de radiación de una antena direccional.

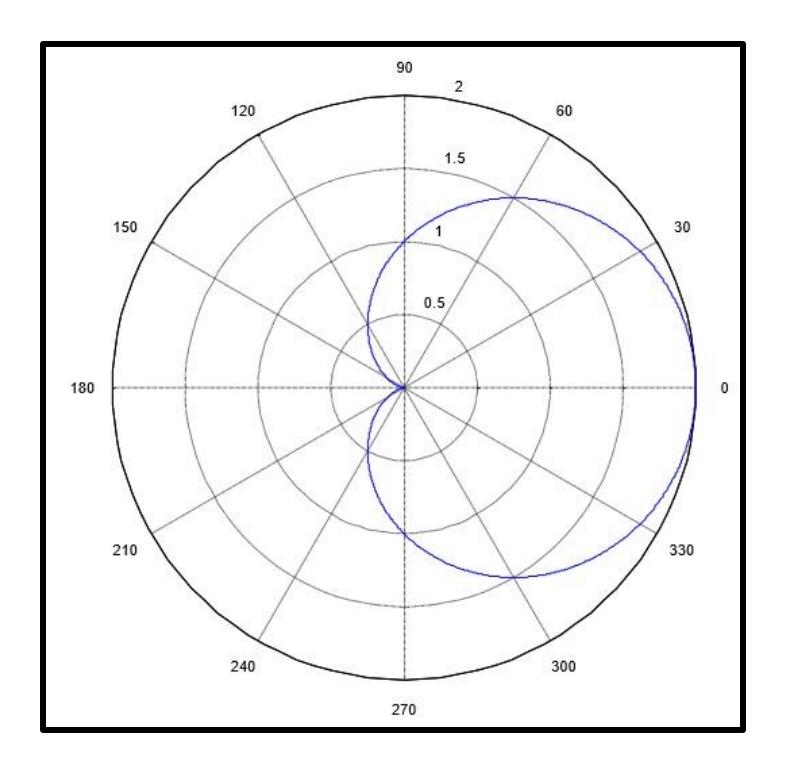

**Figura 2.3: Patrón de radiación de una antena direccional 150º [15].**

#### <span id="page-16-1"></span>**2.2.2 Omnidireccionales.**

Una antena omnidireccional esencialmente se encarga de radiar la energía en todas las direcciones del espacio, de 0º a 360º. De acuerdo a su uso; estas tendrán una menor transmisión de energía en comparación con las antenas direccionales, especialmente son usadas como antenas

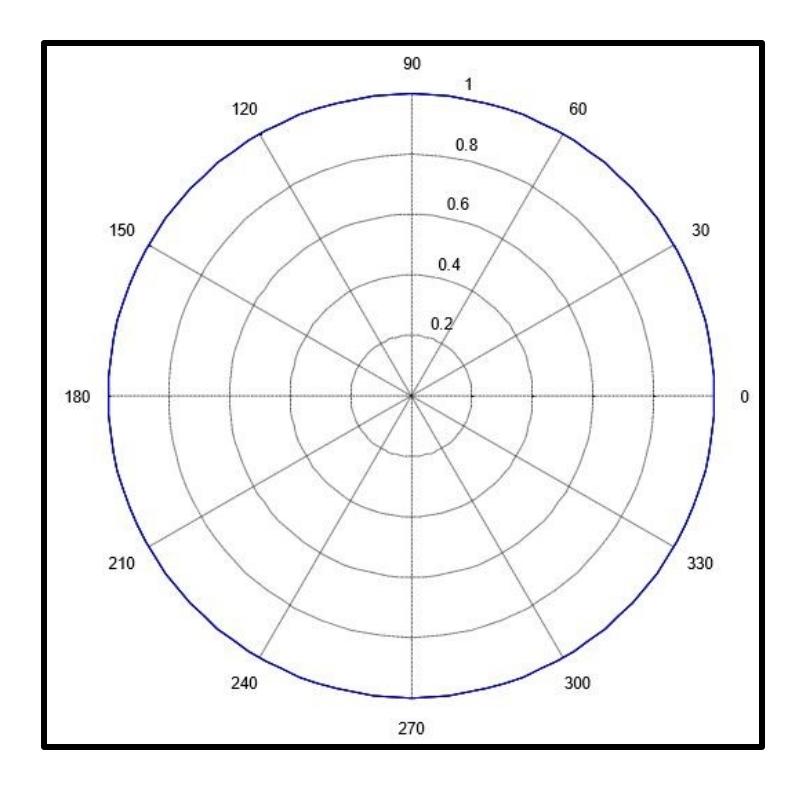

receptoras [15]. En la figura 2.4 se observa un patrón de radiación ideal que tiene una antena omnidireccional.

**Figura 2.4: Patrón de radiación de una antena omnidireccional [15].**

#### <span id="page-17-0"></span>**2.3 Ray Tracing.**

El trazado de rayos es una de las principales técnicas de estudio que se usa para analizar los efectos que se tienen en ambientes interiores y exteriores. Permite simular la propagación de múltiples trayectos, así como la dispersión entre tiempo-espacio de un canal. Muchos de los modelos de predicción en sistemas de radiocomunicación se basan en este método, donde los factores que afectan a la sensibilidad de recepción son mayormente visibles con el uso de esta técnica [16].

#### <span id="page-17-1"></span>**2.3.1 Wireless Insite.**

Wireless Insite es un software desarrollado por la empresa Remcon, su principal uso es para predecir las características de propagación en entornos interiores o exteriores en el rango de 50 MHz a 100 GHz. El método de implementación se basa en el trazado de rayos desde el transmisor, los cuales interactúan por medio de reflexiones y difracciones con los objetos (edificios, vegetación, vehículos) dispuestos en el escenario hasta llegar al receptor. El resultado adquirido son tablas de texto con las diferentes cifras de los componentes multitrayectos que el transmisor ha logrado establecer con el receptor [17]. Para este proyecto de estudio nos centramos en los parámetros de ángulos de salida y llegada, tiempo de retardo de las múltiples componentes, así como su potencia recibida y perdida de camino.

#### <span id="page-18-0"></span>**2.4 MATLAB.**

El laboratorio de matrices es un software de gran uso y demanda, puesto que brinda un entorno de desarrollo integrado con un lenguaje de programación propio; compatible con otras herramientas de programación que posibilita incursionar en aplicaciones relacionadas a comunicaciones inalámbricas y procesamiento de señales; permite la manipulación y deliberación de una gran cantidad de datos a través de la implementación de algoritmos, así como también la representación de manera gráfica por medio de sus funciones [18].

#### <span id="page-18-1"></span>**2.4.1 Algoritmo K-means.**

El algoritmo K-means es un método de agrupamiento que, dado un conjunto de datos me permite realizar la clasificación o partición en grupos (clústeres) con sus respectivos centroides, donde cada una de estos datos va a pertenecer a un clúster [19].

Un centroide representa una media de los puntos que pertenecen al grupo [18].

Sus argumentos de entrada son:

- La matriz de datos **A**ixj, donde el número de filas i representa la cantidad de observaciones, y el número de columnas j representa las variables.
- K que corresponde al número de clústeres que se quiere obtener.
- Numero de iteraciones.
- Método para elegir las posiciones iniciales de los centroides.
- Método para medir la distancia.

El algoritmo realiza la siguiente secuencia:

- a) Coloca los centroides aleatoriamente de acuerdo al espacio representado por el conjunto de datos que se está agrupando.
- b) Asigna cada elemento del conjunto de datos al grupo (clúster) que tenga el centroide más cercano.
- c) Recalcula una nueva posición de los centroides, para obtener distancias cada vez menores a cada uno de los datos que pertenecen a los grupos (clústeres) respectivamente.
- d) Se repiten los pasos b y c hasta que los centroides no varían su posición y equidistan con una mínima distancia a cada uno de sus datos.

El resultado de la ejecución proporciona los argumentos de salida siguientes:

- La matriz de centroides de tamaño KxK, que contiene las coordenadas de ubicación de los centroides que pertenecen a los clústeres.
- La matriz idx de tamaño ix1, que contiene los índices de los clústeres a la que cada observación pertenece.

#### <span id="page-19-0"></span>**2.4.2 Distribución estadística.**

Las distribuciones estadísticas son funciones a la que a cada observación se le asigna la probabilidad de que suceda; además nos ayuda en la descripción de cómo se encuentran distribuidos un conjunto de observaciones en un campo de estudio de acuerdo su probabilidad acumulada (CDF).

### **CAPÍTULO 3**

# <span id="page-20-1"></span><span id="page-20-0"></span>**3. IMPLEMENTACIÓN DE LA CARACTERIZACIÓN DE UN CANAL NLOS EN LA BANDA DE 28 GHZ.**

Una vez fijados los fundamentos teóricos, se procede a la caracterización del canal NLOS en la banda de 28 GHz, en el cual se implementa un escenario usando el programa de simulación Wireless Insite que emplea la herramienta de trazado de rayos (ray tracing) y posteriormente se usa el programa computacional Matlab para procesar los datos obtenidos de la simulación.

#### <span id="page-20-2"></span>**3.1 Metodología.**

En la figura 3.1, se presenta un esquema del método que se utiliza para implementar la caracterización del canal de comunicación.

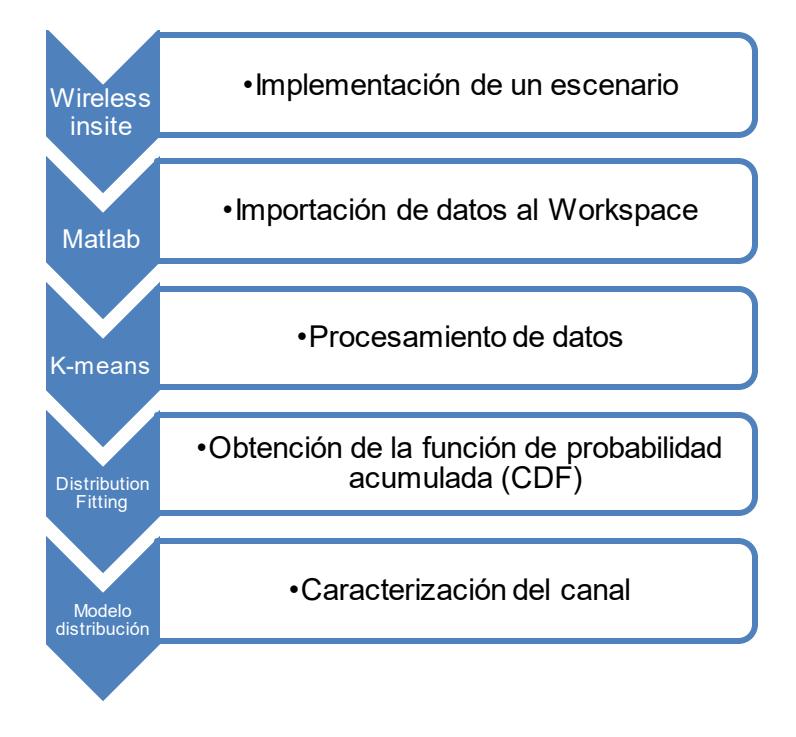

**Figura 3.1: Implementación de la caracterización de canal.**

El método consiste en el uso de dos software Wireless Insite y Matlab, en el primer software se simula el escenario y en el segundo software se realiza el procesamiento de los datos obtenidos, se aplica el algoritmo k-means y con las aplicación 'Distribution Fitting' de Matlab se obtienen las gráficas de función de probabilidad acumulada (CDF), finalmente se las compara con un modelo de distribución estadística para caracterizar el canal.

La primera etapa está centrado en la implementación de un escenario y se definen las especificaciones que deben poseer las antenas transmisoras, receptoras y el canal de comunicación.

El diagrama B.1 en el anexo B, describe la primera etapa de implementación, se ubican las antenas receptoras a una distancia referencial de la antena transmisora en un ambiente sin línea de vista (NLOS), se simula el escenario usando la herramienta de trazado de rayos (ray tracing) y se obtienen varios datos; los parámetros de interés son los ángulos de salida, ángulos de llegada, la potencia de recepción, la pérdida de camino y la dispersión de retardo de tiempo de cada multicamino.

La siguiente etapa de la implementación se enfoca en el procesamiento de los datos obtenidos en la simulación.

Como se puede ver en el diagrama B.2 del anexo B, se implementa un código en la herramienta de Matlab para obtener los datos deseados de los archivos generados a partir de la simulación en Wireless Insite, con el fin de identificar, importar y tabular los datos al Workspace para posteriormente analizarlos.

Una vez importados los datos al Workspace de Matlab, se procede a agrupar los multicaminos mediante el uso del algoritmo k-means.

En relación con el diagrama B.3 del anexo B, después de aplicar el algoritmo y definir el número total de clústeres, se procede a identificar los principales grupos de multicaminos (clústeres) con sus correspondientes centroides para su respectivo análisis.

En la etapa final de la implementación, se enfoca en el análisis de las curvas de función de probabilidad acumulada para la caracterización del canal.

A partir del agrupamiento de multicaminos, en el diagrama B.4 del anexo B se describe el proceso de importación y mediante la ejecución de APPS Distribution Fitting se obtienen las gráficas de función de probabilidad acumulada (CDF), para posteriormente comparar las curvas con modelos de distribuciones estadísticas con la finalidad de caracterizar el canal.

#### <span id="page-22-0"></span>**3.2 Implementación del escenario.**

El escenario está diseñado con una estación base (Bs) cuya antena transmisora (Tx) es direccional (sectorial 150º) que proporciona cobertura a un total de 500 usuarios con antenas receptoras (Rx) omnidireccionales, cuya ubicación fue aleatoria, pero con una restricción que no se encuentren en línea de vista con el transmisor. Este despliegue permite obtener 500 juegos de datos totalmente independientes, que permiten suficientes valores estadísticos para la caracterización del canal.

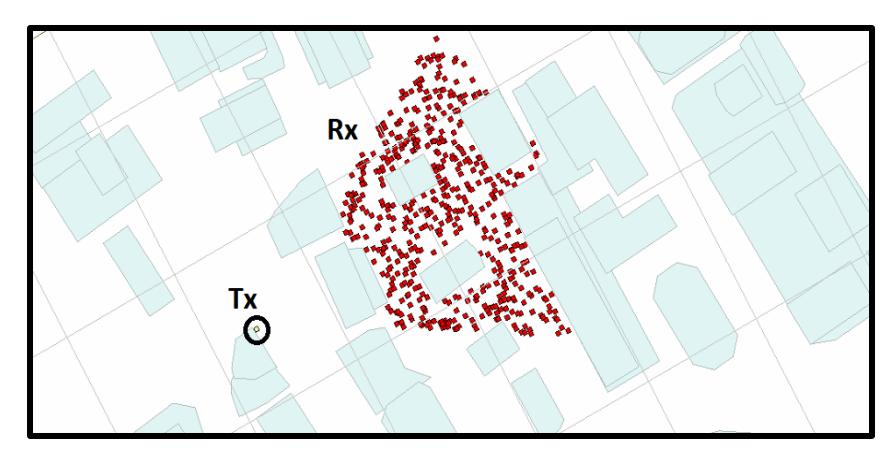

**Figura 3.2: Escenario (Wireless Insite).**

En la figura 3.2, se muestra el escenario en el cual se realizan simulaciones usando la herramienta de Ray Tracing. Después de varias iteraciones se obtienen los diferentes multipasos de propagación, que se establecen entre la antena transmisora y con cada uno de los receptores.

#### <span id="page-23-0"></span>**3.3 Uso del algoritmo K-means.**

Se procede a analizar los multicaminos con respecto a tres variables fundamentales: los ángulos de salida (AoD), los ángulos de arribo (AoA) y las potencias (dBm) de cada camino que se establece para llegar a sendos receptores.

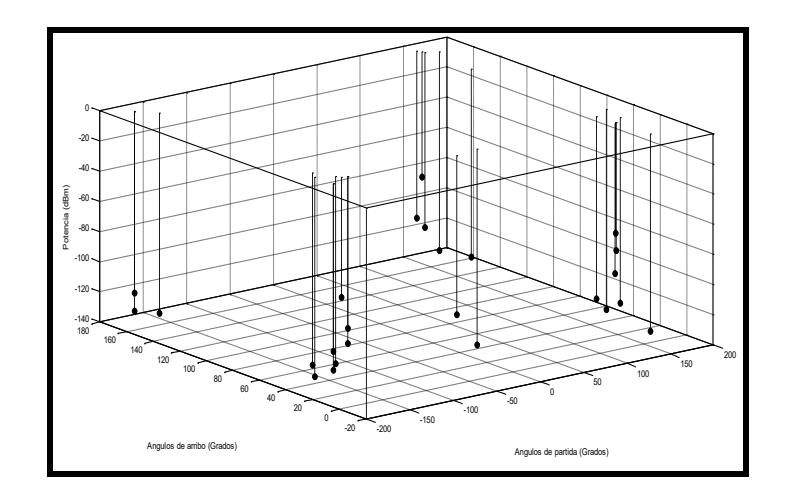

**Figura 3.3: Dispersión de los multicaminos de un enlace con respecto a las 3 variables.**

La Figura 3.3 ilustra la ubicación espacial que tienen los multicaminos de un enlace con un usuario, con respecto a los ángulos de partida y los ángulos de arribo con su potencia de recepción.

A partir de la observación de la dispersión de los multicaminos del enlace, se procede aplicar el algoritmo k-means, pero se limita el valor de n clústeres igual a dos.

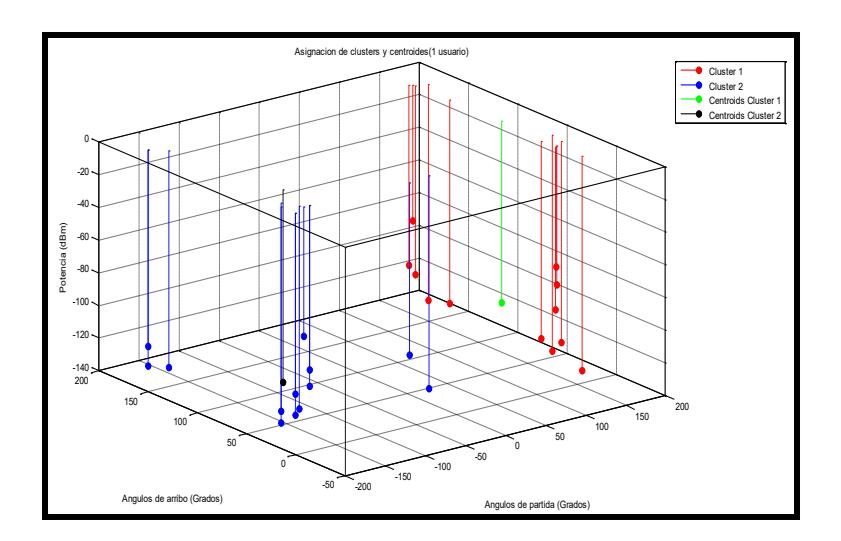

**Figura 3. 4 Identificación de los diferentes grupos de multicaminos de un enlace mediante K-means.**

La Figura 3.4, evidencia que los multicaminos se agrupan en dos clústeres con sus respectivos centroides. El centroide es una coordenada que equidista a cada uno de los multicaminos que pertenecen a ese clúster.

El algoritmo K-means permite agilizar el proceso de observación para asignar los multicaminos a cada clúster, a fin de distinguir cuáles aportan con mayor potencia y por ende reconocer el primario y secundario.

En el anexo C se presentan tres gráficos en los que se analizan los parámetros en diferentes perspectivas, con la finalidad de distinguir cuáles logran la mejor visualización en la agrupación de elementos en los dos clúster.

En la Figura C.3 no se visualiza un agrupamiento de los multicaminos, sin embargo en las figuras C.1 y C.2 se obtiene una mejor visualización de agrupamientos entre los multicaminos, lo que permite identificar a los dos principales clústeres, confirmando una de las características de las ondas milimétricas.

A partir del piloto ejecutado para el enlace de un usuario, la aplicación del algoritmo K-means se generalizó para los demás receptores; los diferentes parámetros de interés fueron agrupados en matrices respectivamente identificadas, de modo que se obtuvó un fácil acceso a estos; la mayoría de los multicaminos siguió un comportamiento de agrupamiento de acuerdo a su ubicación espacial como se observa a continuación.

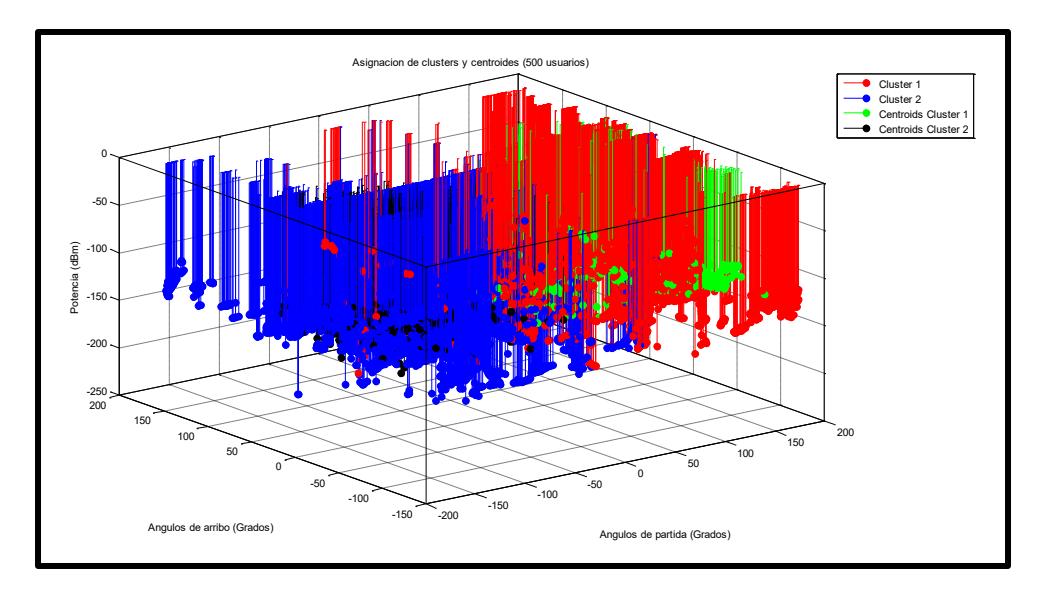

**Figura 3.5: Identificación de multicaminos mediante K-means (500 Usuarios).**

La figura 3.5, resume los multicaminos de los 500 usuarios, una vez aplicado el algoritmo k-means se observa dos regiones espaciales que agrupan la mayor cantidad de estos. El clúster principal es la región espacial de color rojo, que contiene a los multicaminos de mayor potencia de recepción en comparación al clúster secundario de color azul. El detalle de los valores se analiza en el siguiente capítulo.

### **CAPÍTULO 4**

# <span id="page-26-1"></span><span id="page-26-0"></span>**4. ANÁLISIS DE LOS RESULTADOS DE LA CARACTERIZACIÓN DEL CANAL.**

En esta sección se analizan los siguientes parámetros: la separación angular entre clústeres con respecto a los ángulos de arribo, la diferencia de potencias entre clústeres, las pérdidas de camino y la dispersión del retardo de tiempo. La diferenciación se la realiza usando curvas de distribución probabilísticas acumuladas (CDF).

#### <span id="page-26-2"></span>**4.1 Análisis de la separación angular entre los clústeres.**

A partir de la gráfica de CDF de los datos que contienen la diferencia entre los ángulos de arribo del clúster 1 y el clúster 2, se procede a caracterizar la separación angular entre los clústeres con respecto a los ángulos de arribo

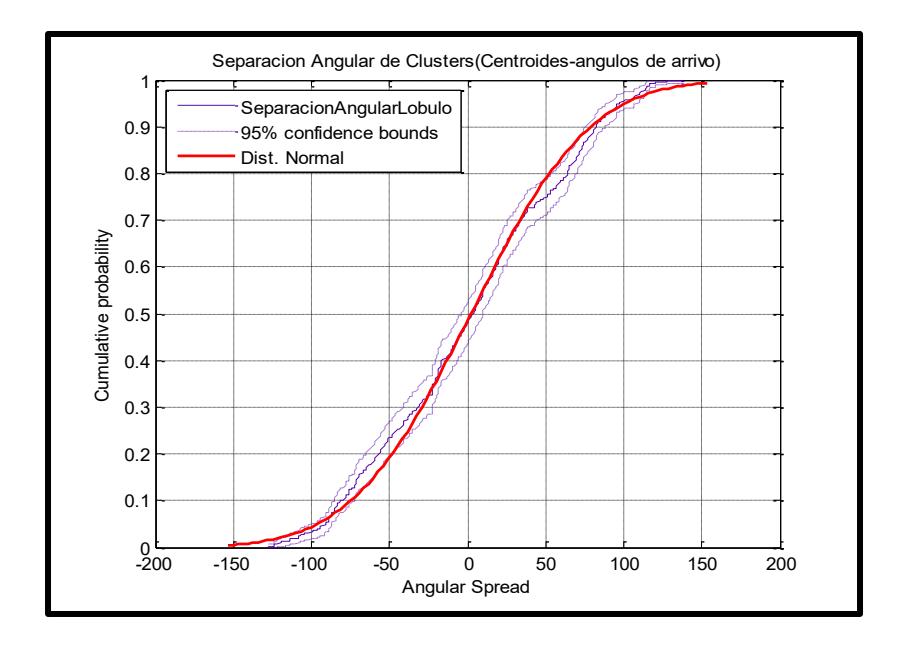

**Figura 4.1: CDF vs AoA.**

En la Figura 4.1 se aprecia la diferencia angular indicada con respecto a los ángulos de arribo (AoA), y su respectiva curva de aproximación. La curva sigue el comportamiento de una variable aleatoria normal.

Para visualizar los parámetros de la curva de aproximación se usó la herramienta definida por Matlab, llamada "Distribution Fitting", que permitió comparar la similitud entre las dos curvas.

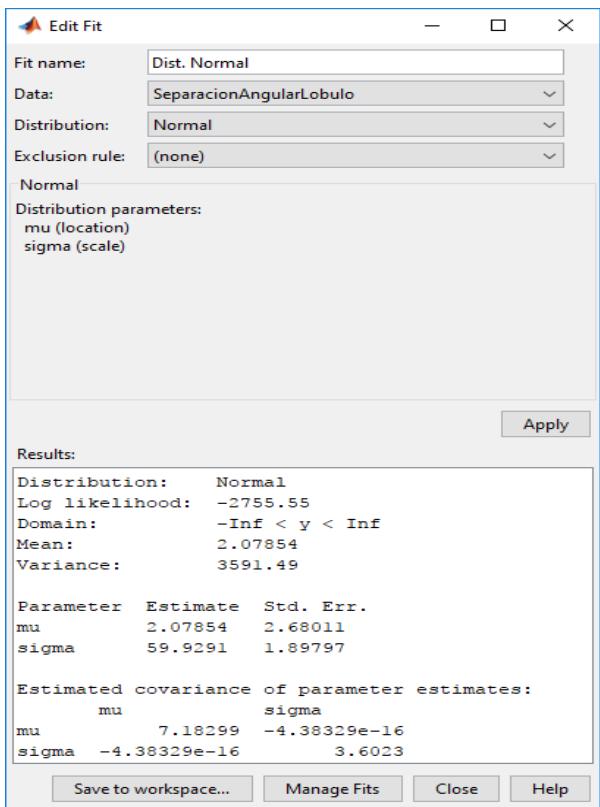

**Figura 4.2: Parámetros de la curva de aproximación a la separación angular entre los lóbulos.**

La Figura 4.2, presenta el valor de la media para la distribución normal de 2.07854 y además el error estándar de 2.68011 que indica la dispersión de sus observaciones con respecto a la media.

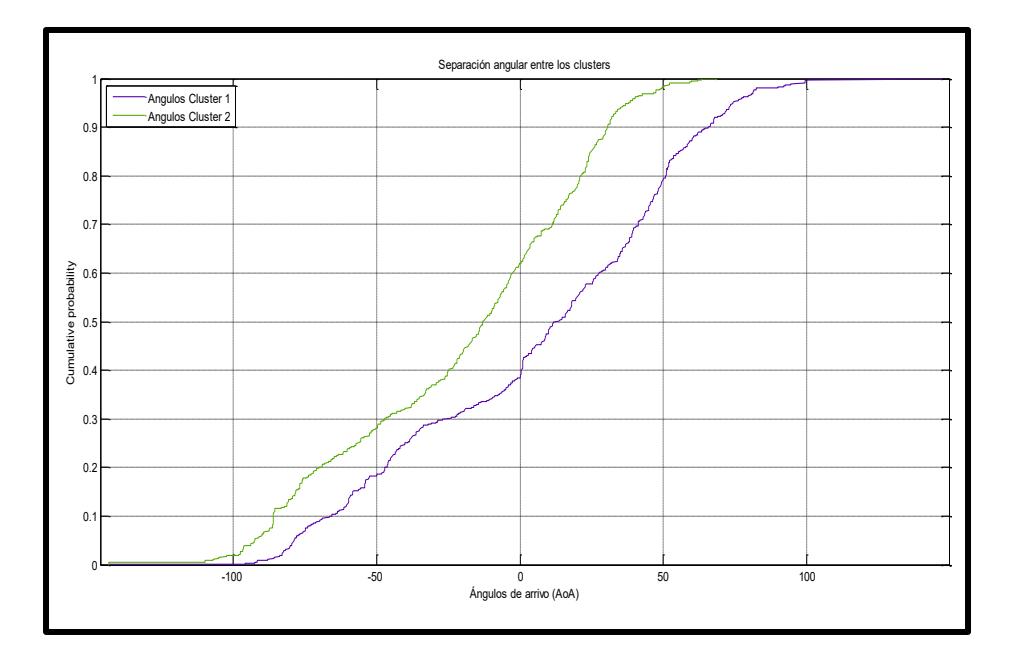

**Figura 4.3: CDF vs Ángulos de arribo (Clústeres).**

El gráfico 4.3 evidencia, que no existe una separación angular significativa entre el clúster principal y el secundario. Existe una separación angular variable entre los clústeres que fluctúa entre 16º y 34º. Otra evidencia del gráfico es el registro del percentil 50 que proporciona un valor de separación aproximado de 24 grados.

#### <span id="page-28-0"></span>**4.2 Análisis de la diferencia de potencia (dBm) entre los clústeres.**

En la siguiente gráfica, en base a los datos obtenidos de la matriz que contienen la diferencia de potencia entre el clúster 1 y el clúster 2, se analizó la CDF.

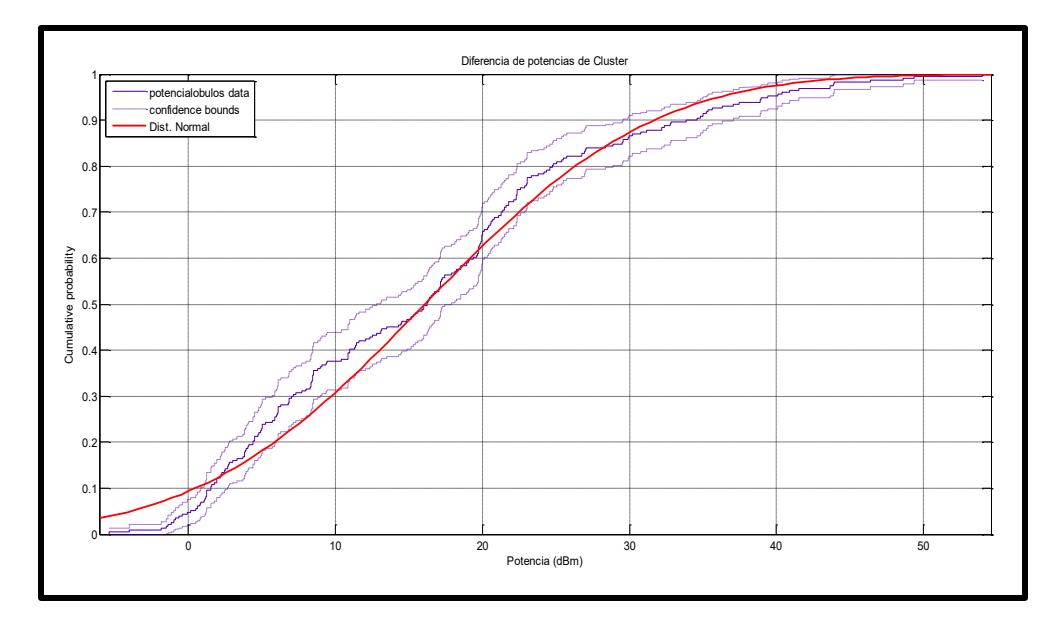

**Figura 4.4: Probabilidad acumulada de diferencia de potencia.**

En la figura 4.4, se visualizó que la curva de la diferencia de potencia expone un modelo que tiende a la distribución normal.

Se observó que la máxima separación entre la curva de datos con el modelo de distribución normal es de 2dBm y el mínimo es de 0 dBm, por lo tanto no existe una gran diferencia entre los valores empíricos del modelo de distribución normal y la CDF.

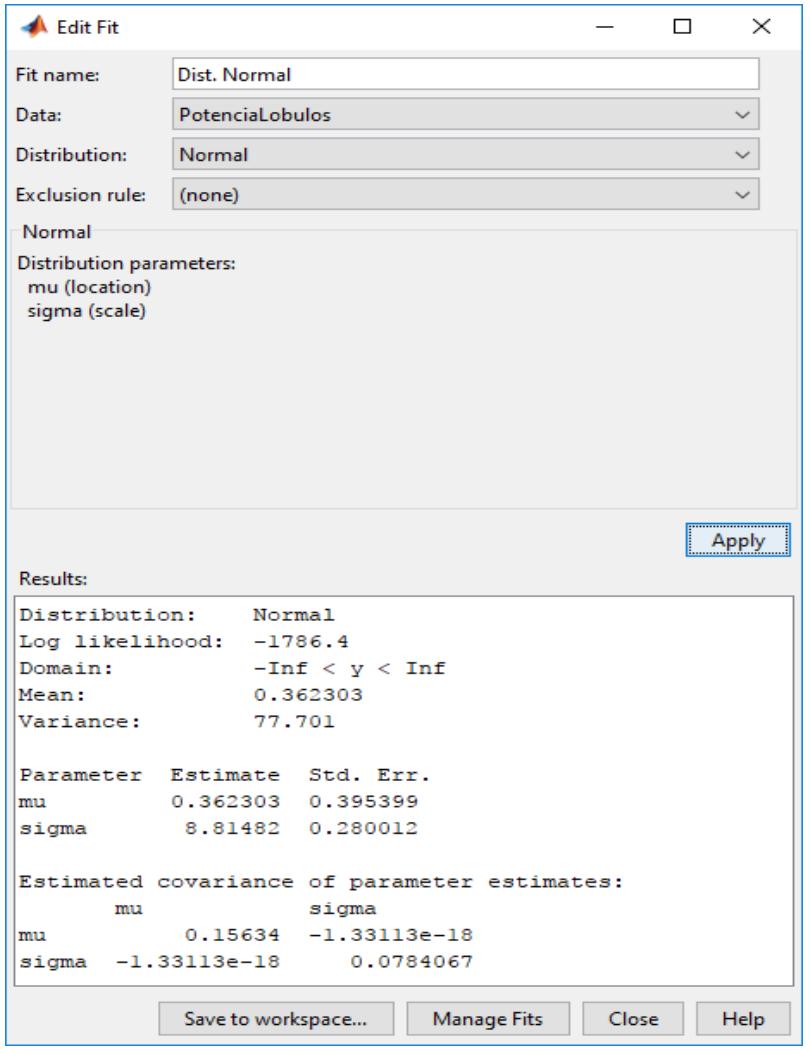

**Figura 4.5: Parámetros de la curva de aproximación de la diferencia de potencia (dB).**

Como se puede apreciar en la figura 4.5, el valor de la media para esta distribución normal en este caso nos da un valor de 0.3623, de acuerdo a los datos ya expuesto en el estudio realizado en New York [6], para obtener la potencia total en un lóbulo; las antena receptora deben tener la misma configuración y para los sistemas de comunicación inalámbrico NLOS se debe definir un límite de potencia.

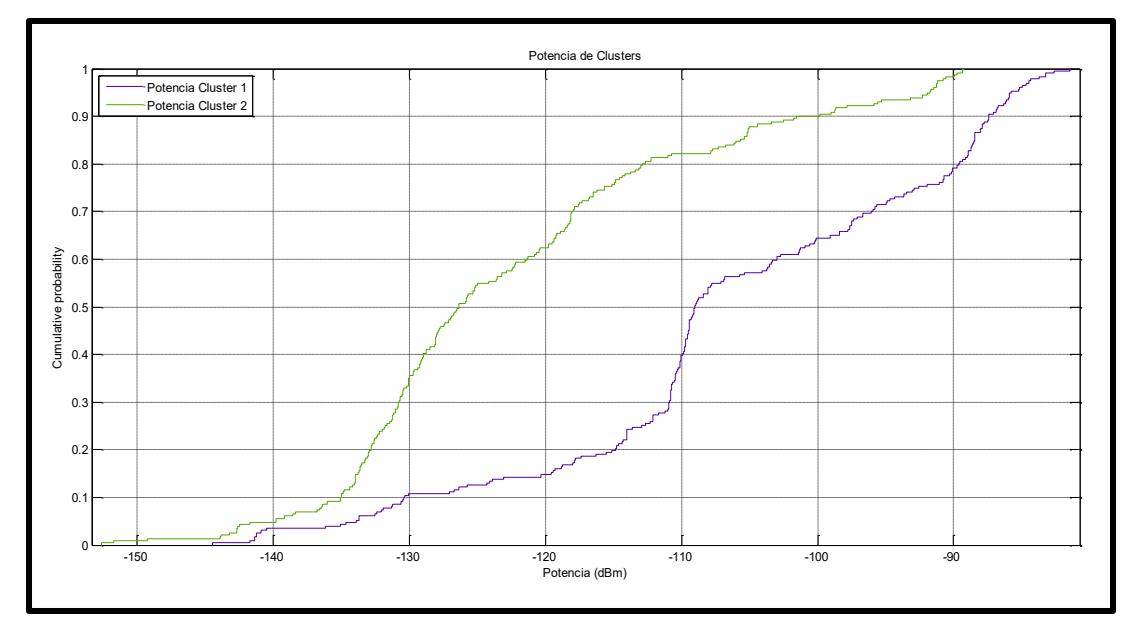

**Figura 4.6: CDF vs Potencia (dBm) (Clústeres).**

La Figura 4.6 se refiere a las curvas de CDF vs la potencia del clúster 1 y clúster 2, revela que la curva que pertenece al clúster 1 posee mayor potencia con respecto al clúster 2 y la diferencia de potencia varía entre 2 dBm y 25 dBm entre los clústeres. El percentil 50 presenta una diferencia de 16 dBm.

#### <span id="page-31-0"></span>**4.3 Análisis de la pérdida de camino (Path Loss).**

Se analizan los valores de la pérdida de camino de cada usuario, estableciendo una comparación con los datos obtenidos en el estudio realizado en la ciudad de New York [3]. Se debe agregar que si el valor de la variable es mayor al valor expuesto en la investigación citada, se determina que el usuario en estudio no tiene comunicación ya que el receptor no recibe la potencia necesaria.

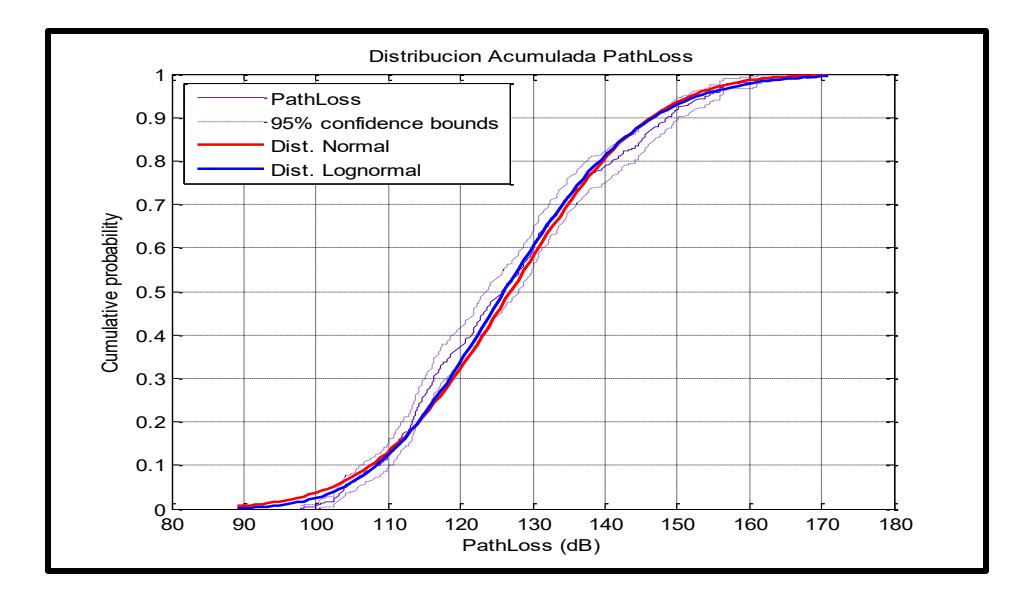

**Figura 4.7: Probabilidad acumulada de la pérdida de camino.**

En la figura 4.7, se presenta la curva de la CDF, la distribución normal y la distribución Log-normal. La curva de CDF de la pérdida de camino (Path Loss) se aproxima más a una distribución Log-normal que a una normal.

El modelo propuesto de la CDF indica, que la pérdida de camino irá aumentando debido a que los receptores se encuentran ubicados a diferentes distancias con respecto al transmisor. Se toma el percentil 50 para comparar el modelo referencial con el modelo propuesto. Dichos valores corresponden a 125dB y 126dB respectivamente que indican una mínima diferencia entre el valor teórico y el experimental.

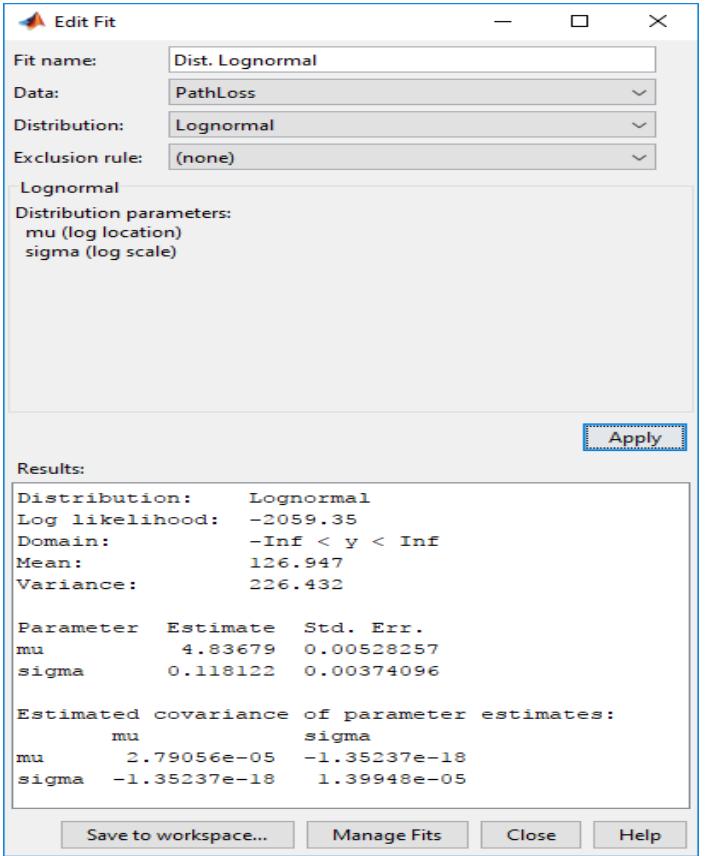

**Figura 4.8: Parámetros de la curva de aproximación de la pérdida de camino (Path Loss).**

En la figura 4.8 el valor de la media para la distribución log-normal es de 126.947dB, que está en el rango de fiabilidad del modelo teórico, denotando que el modelo empírico y teórico poseen características similares [3].

Se analizan los límites expuestos entre el modelo teórico y empírico, que indican que si la pérdida de camino (Path Loss) es mayor que 178dB para cualquier dirección, la señal no será detectada por el equipo de medición. Así mismo existe un rango de Path Loss en el cual la señal puede ser detectada (rango incierto) que es aproximadamente entre 168dB y 178dB.

Los datos de simulación están dentro de los rangos medidos en forma práctica por lo que se puede establecer un modelo confiable.

#### <span id="page-34-0"></span>**4.4 Análisis de la dispersión de retardo de tiempo (Delay spread).**

Un parámetro esencial en todo sistema de comunicación es el tiempo en el que llega la información.

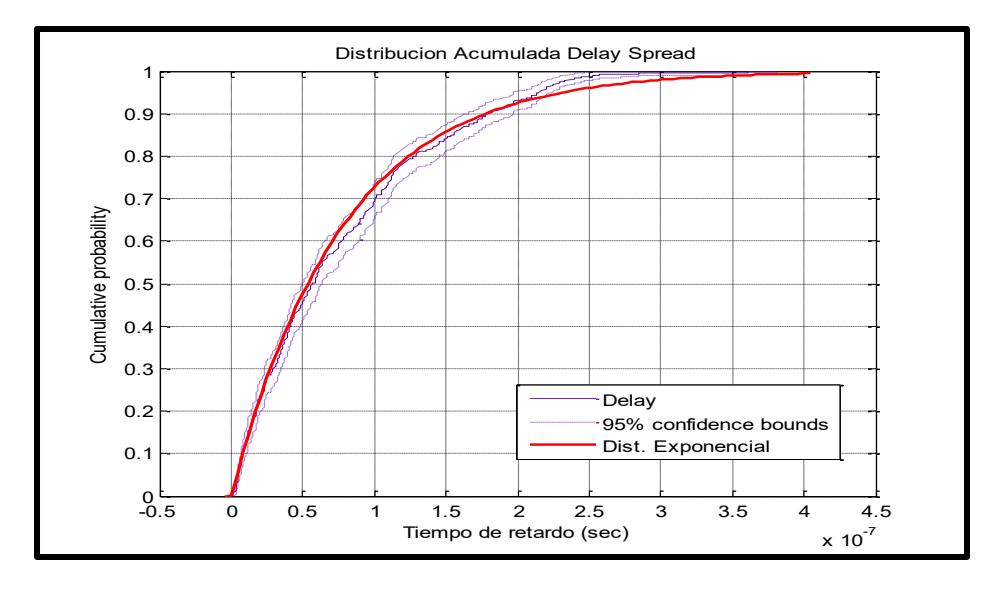

**Figura 4.9: Probabilidad acumulada del tiempo de retardo.**

Se observa en la figura 4.9 que en el percentil 50 el tiempo de retardo en el modelo referencial es de 50ns, mientras que en el modelo propuesto es de 52ns. En el percentil 90 las dos curvas son idénticas y presentan un tiempo de 175ns evidenciando que existe un aumento paulatino en el tiempo de retardo.

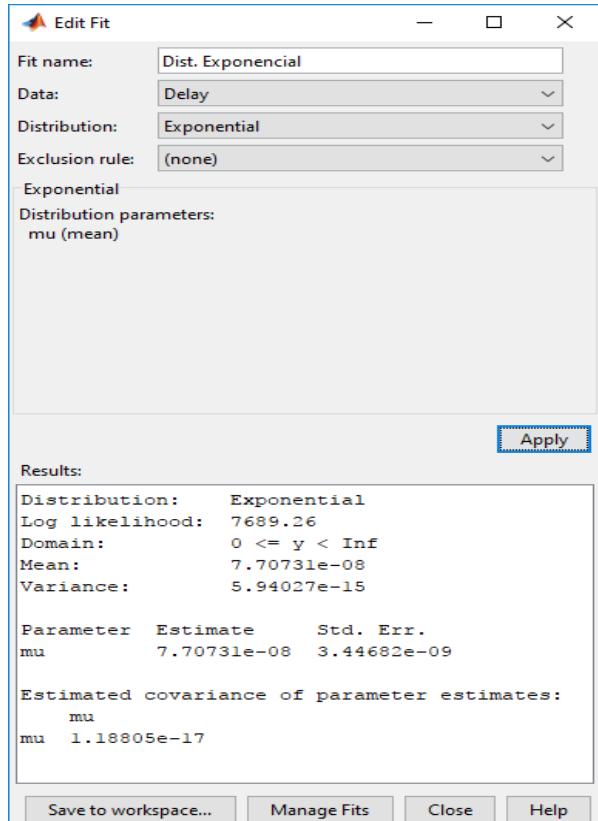

**Figura 4.10: Parámetros de la curva de aproximación del tiempo de retardo.**

La Figura 4.10 expone los parámetros que posee la curva CDF, los cuales tienen una similitud muy cercana al modelo de distribución exponencial, de acuerdo a los datos ya expuestos en el estudio realizado en New York [3], se realizó el análisis entre los tiempos de retardo en dos ambientes: uno con LOS y el otro NLOS. Se concluyó que el modelo propuesto es confiable ya que se adapta al ambiente en el cual se realice el estudio.

### <span id="page-36-0"></span>**CONCLUSIONES Y RECOMENDACIONES**

Los canales de comunicación implementados en la banda de 28 GHz son más direccionales con poca capacidad de penetración. Su característica de rebote crea una cantidad grande de multicaminos en el medio de propagación que tienden a agruparse (clústeres) en unos pocos pasos principales.

De todos los grupos (clústeres) observados, solo el cluster uno y el cluster dos son aquellos que contribuyen con la mayor cantidad de potencia de recepción por lo que no es necesario transmitir en todas las direcciones del espacio, sino solo en aquellas dos regiones espaciales comprendidas entre -150º y 150º en donde se agrupa el mayor número multicaminos de propagación.

El canal NLOS en la banda de 28 GHz permite entregar una potencia inferior de recepción que aquella correspondiente de una conexión tipo LOS.

Las gráficas de distribución probabilística acumulada (CDF) de la potencia recibida, perdida de camino, dispersión de retardo de tiempo y separación angular de clústeres, siguen un comportamiento similar tanto en su forma como en valores de media y varianza, a las gráficas de variables estadísticas estudiadas en escenarios urbanos reales.

Se recomienda para futuros trabajos ampliar el estudio de la caracterización del canal considerando 3 dimensiones tanto para LOS como NLOS.

Evaluar los resultados de la caracterización del canal utilizando diferentes algoritmos de agrupamiento (identificación de clústeres).

Explorar diferentes diagramas de distribución para lograr una mejor explicación de los parámetros de la caracterización.

### **BIBLIOGRAFÍA**

<span id="page-37-0"></span>[1] José M. Hernando Rábanos, Cayetano Lluch Mesquida y Juan Vásquez Burgos, "Uso de bandas milimétricas en 5G. Modelos de canal radio" mayo 2017. [En línea]. Disponible en: https://www.coit.es/archivo-bit/mayo-2017/uso-de-bandasmilimetricas-en-5g-modelos-de-canal-radio.

[2] Rysavy Research, "LTE and 5G Innovation: Igniting Mobile Broadhand" agosto 2015.[Enlínea]. Disponible en: http://www.5gamericas.org/files/9214/3991/2167/4G Americas Rysavy Research L TE and 5G Innovation white paper.pdf.

[3] Azar, Y., Wong, G. N., Wang, K., Mayzus, R., Schulz, J. K., Zhao, H., Gutierrez, F., Hwang, D., Rappaport, T. S., "28 GHz Propagation Measurements for Outdoor Cellular Communications Using Steerable Beam Antennas in New York City", to appear in the 2013 IEEE International Conference on Communications (ICC), June 9∼13, 2013.

[4] Seidel, S.Y.; Arnold, H.W.; "Propagation Measurements at 28 GHz to Investigate the Performance of Local Multipoint Distribution Service (LMDS)", IEEE Global Telecommunications Conference, 1995. GLOBECOM '95, vol.1, pp.754-757, 14-16 Nov. 1995.

[5] Murdock, J.N., Ben-Dor, E., Qiao, Y., Tamir, J.I., Rappaport, T.S., "A 38 GHz Cellular Outage Study for an Urban Outdoor Campus Environment," 2012 IEEE Wireless Communications and Networking Conference (WCNC 2012), Paris, France, Apr. 1-4, 2012.

[6] Samimi, M., Wang, K., Azar, Y., Wong, G. N., Mayzus, R., Zhao, H., Schulz, J. K., Sun, S., Gutierrez, F., Rappaport, T. S., "28 GHz Angle of Arrival and Angle of Departure Analysis for Outdoor Cellular Communications using Steerable Beam Antennas in New York City," to appear in the 2013 IEEE Vehicular Technology Conference (VTC), June 2~5, 2013.

[7] Sanja Šain, "Modelling and Characterization of Wireless Channels in Harsh Environments", Västerås, June 2011

[8] G. Durgin, T.S. Rappaport, "Basic Relationship Between Multipath Angular Spread and Narrowband Fading in Wireless Channels,"IEEE Electronics Letters, vol.34, no.25, pp.2431-2432, 10 Dec. 1998.

[9] J.C. Liberti, T.S. Rappaport, "Analysis of CDMA Cellular Radio Systems Employing Adaptive Antennas in Multipath Environments,"1996 IEEE Vehicular Technology Conference, vol.2, pp.1076-1080, Apr. 28 - May. 1, 1996.

[10] S. Buettrich, "Cálculo de Radioenlace," Octubre 2007. [En línea]. Disponible en: http://www.itrainonline.org/itrainonline/mmtk/wireless\_es/files/06\_es\_calculo-deradioenlace\_guia\_v02.pdf

[11] Jose Manuel Nocedal de la Garza, "RF Jamming", Cholula, Puebla, México 6 de diciembre de 2006.

[12] Internacional Centre for Theoretical Physics, "Calculo del presupuesto de potencia",Sunday, October 9, 2011.

[13] Telecom Hall, "What is ISI (Inter Symbol Interference) in LTE?", February 28, 2014 .[En línea]. Disponible en: http://www.telecomhall.com/what-is-isi-inter-symbolinterference-in-lte.aspx

[14] Emilio M., Ana Maria F., Guillermo C., C. Agustín y Francisco A. Gómez L. "Conceptos generales de Antenas" en Efecto de la Foresta en las Transmisiones electromagnéticas dentro de una WLAN (LAN inalámbrica), Tucuman: EdUTecNe, 2011, PID25, P031

[15] Cisco. (2008, Abril 15). Antena omnidireccional vs. Antena direccional. [En línea]. Disponible en: http://www.cisco.com/c/es\_mx/support/docs/wirelessmobility/wirelesslan-wlan/82068-omni-vs-direct.html.

[16] A. D. H. L. B. Zhongqiang Chen, "Radio-Wave Propagation Prediction using Ray-Tracing," Octubre 2004. [En línea]. Disponible en: http://citeseerx.ist.psu.edu/viewdoc/download?doi=10.1.1.330.5593&rep=rep1&type= pdf

[17] Remcom, Wireless Insite 2.7.0 Reference Manual, Pensilvania, Junio 2013, pp. 1-2.

[18] Mathworks & Cleve Moler. (1984). MATLAB (R2016a) [online]. Disponible en: https://es.mathworks.com.

[19] Andrew W. Moore, "K-means and Hierarchical Clústering", Nov 16th, 2011.

### **ANEXOS**

## ANEXO A: ABREVIATURAS

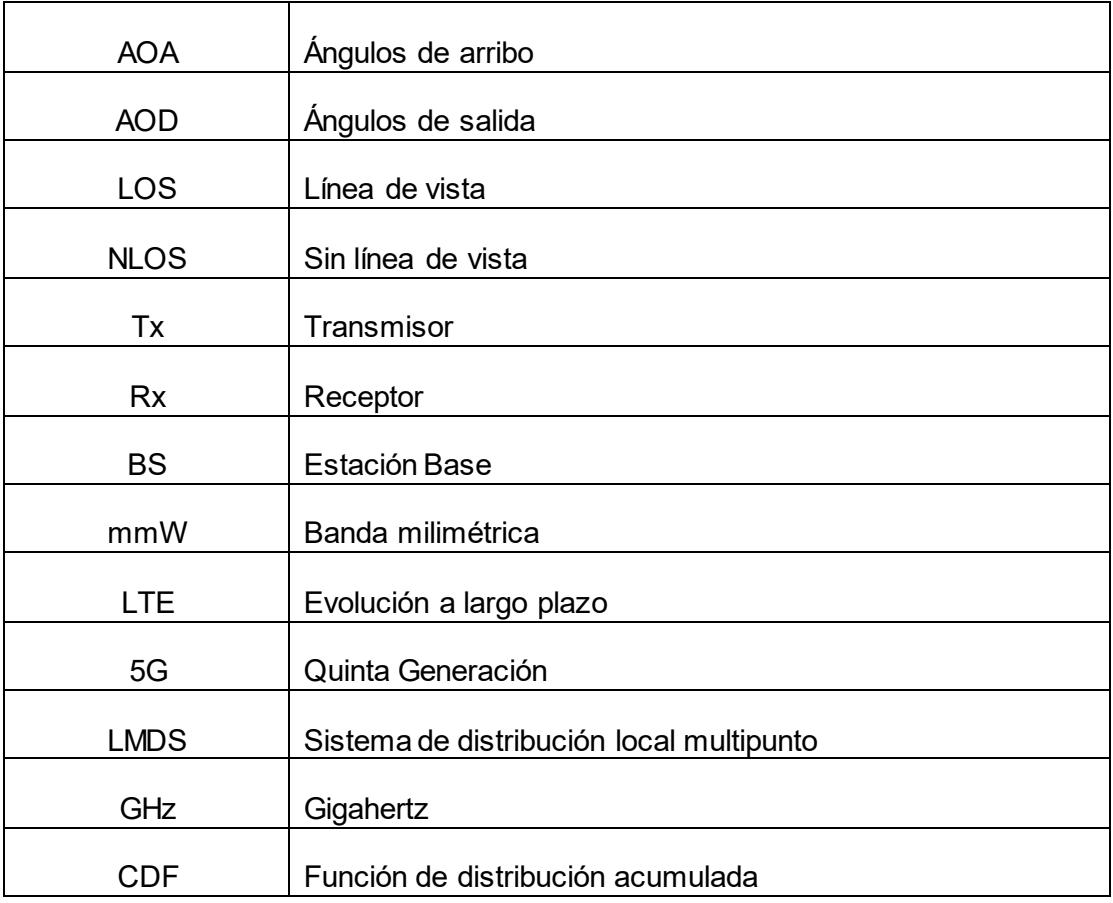

### ANEXO B: ETAPAS DE IMPLEMENTACIÓN

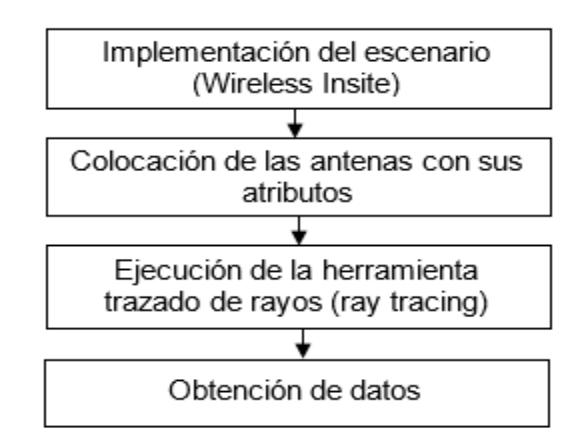

**Diagrama B.1: Primera etapa de la implementación.**

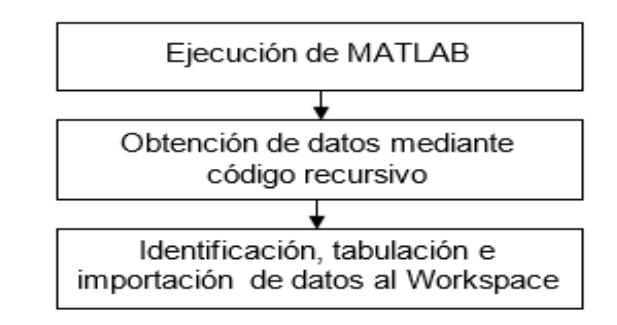

**Diagrama B.2: Segunda etapa de la implementación.**

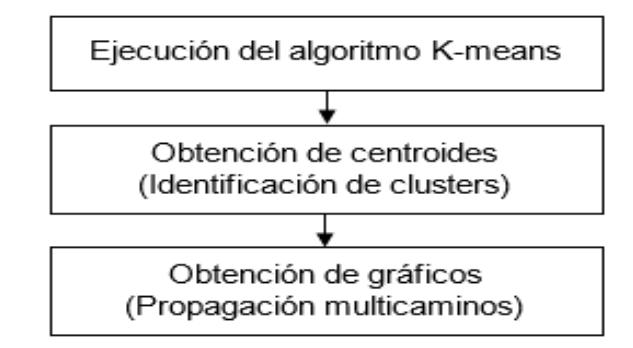

**Diagrama B.3: Tercera etapa de la implementación.**

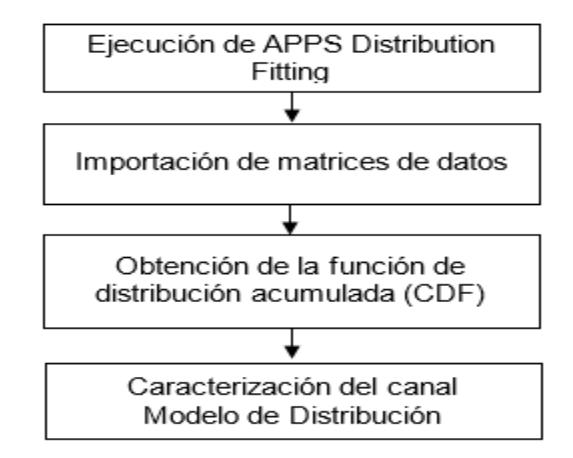

**Diagrama B.4: Cuarta etapa de la implementación.**

ANEXO C: PERSPECTIVAS DE LOS PARAMETROS DE INTERES (AoA, AoD y Potencia de recepción)

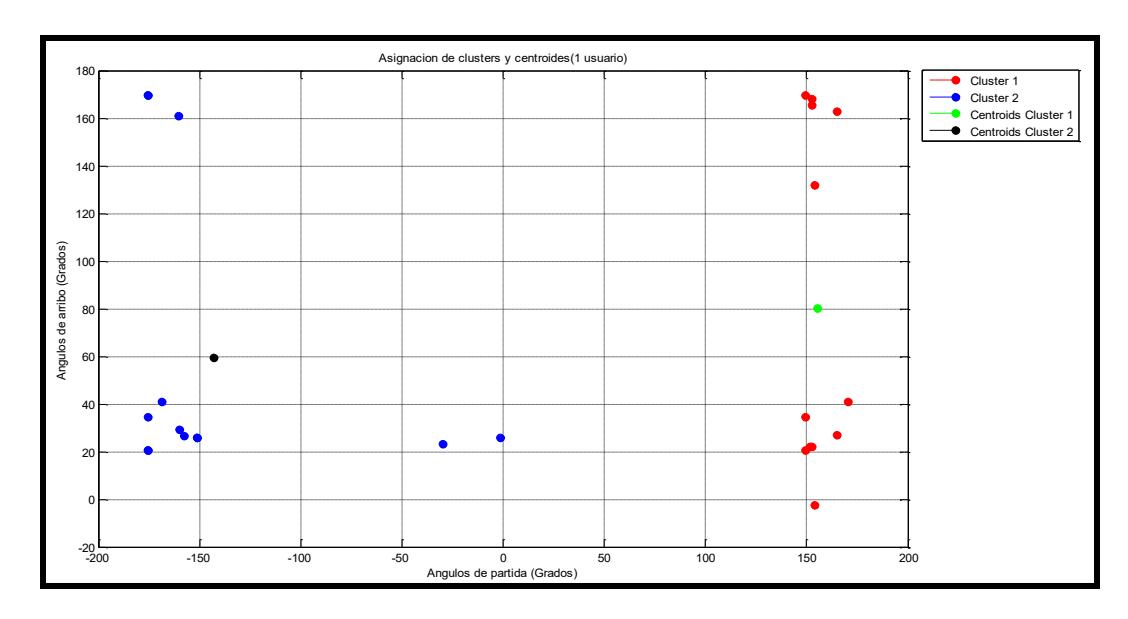

**Figura C.1: Ángulos de arribo (AoA) vs Ángulos de llegada (AoD).**

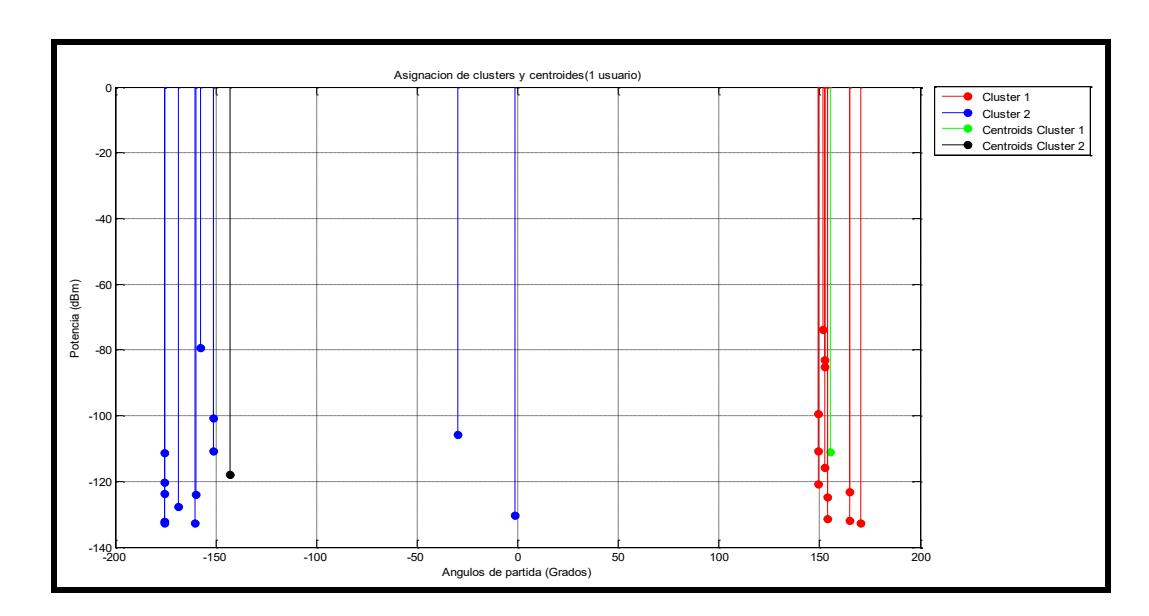

**Figura C.2: Potencia (dBm) vs Ángulos de partida (AoD).**

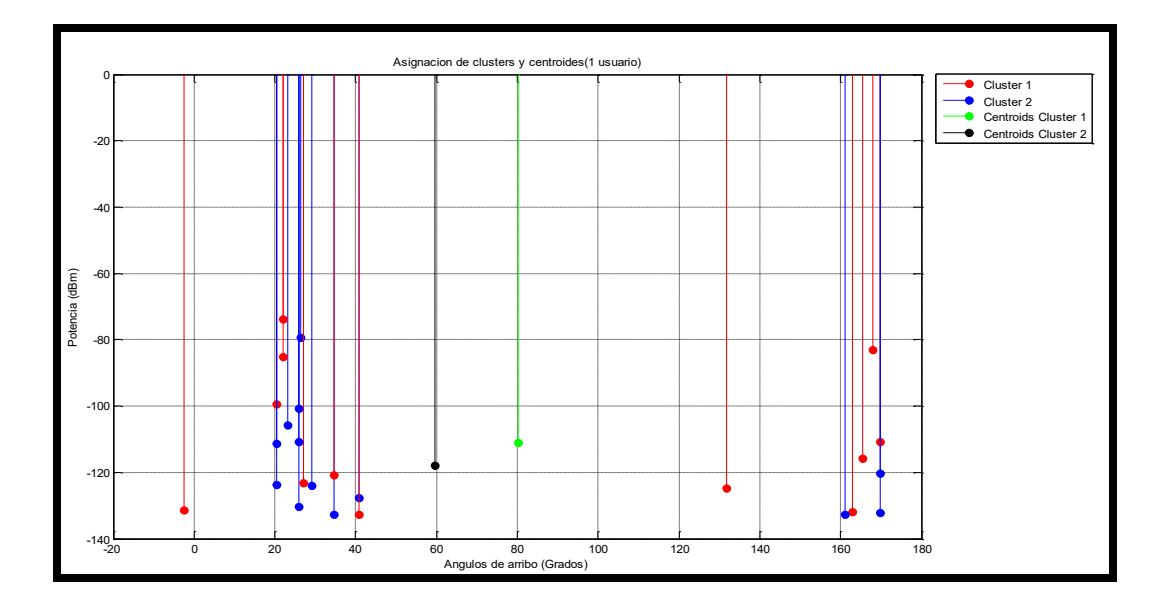

**Figura C.3: Potencia (dBm) vs Ángulos de arribo (AoA).**